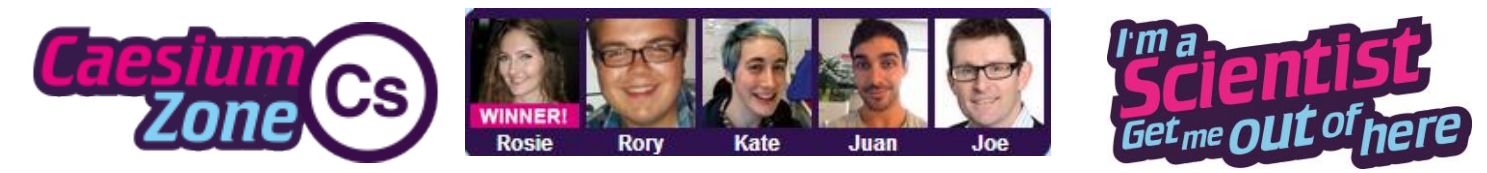

# *March 2014*

*This report has been compiled by the I'm a Scientist team as a summary, containing moderator observations and our web data, to provide an overview of the zone.* 

The Caesium Zone was one of the first primary-only zones in I'm a Scientist. The primary students were very engaged with the event and asked almost 1,500 questions, a huge number averaging nearly 4 per student. Given the general nature of the zone, students asked about a variety of topics and focused in on the scientists' research and what it's like to be a scientist. As the Wordle on the next page shows, Juan's work on zebra fish attracted a lot of attention.

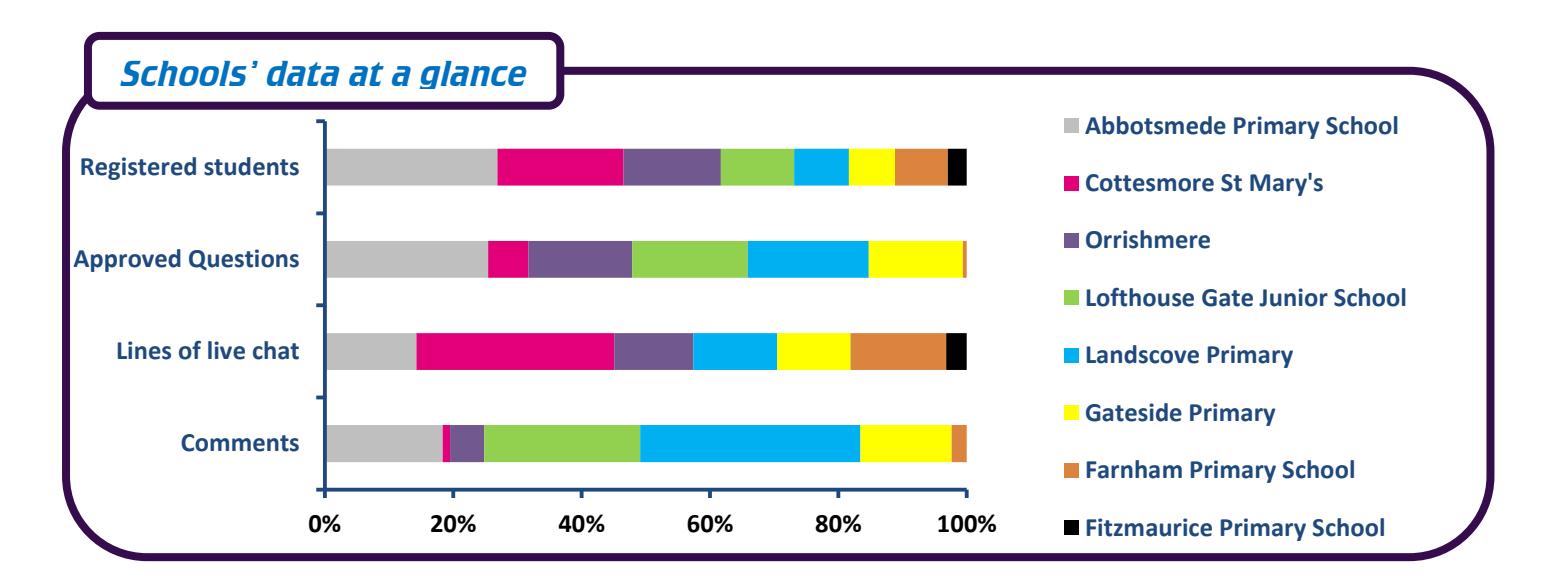

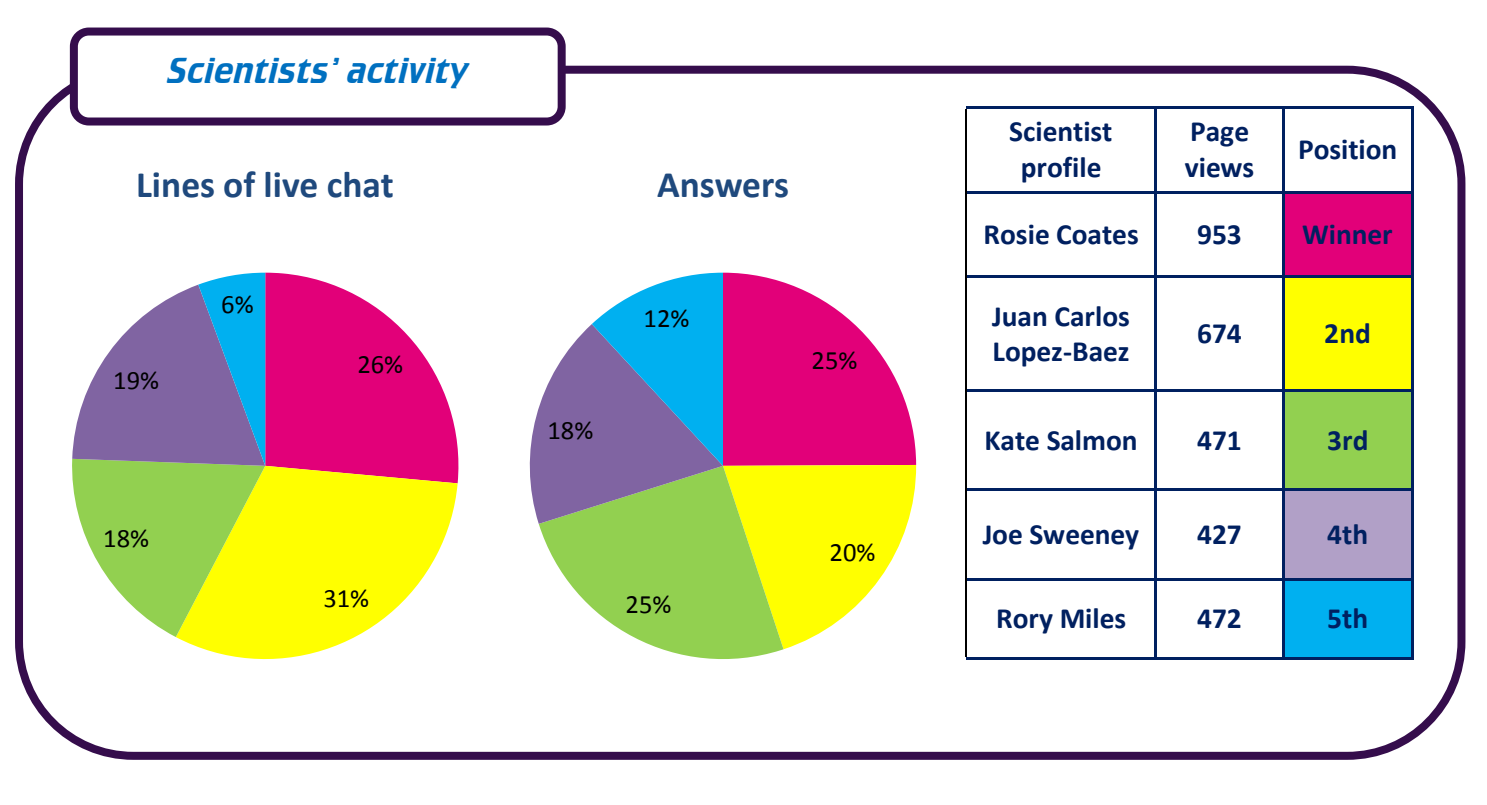

**Gallo**manor

## *Number of page views during the event (plus previous and following weeks)*

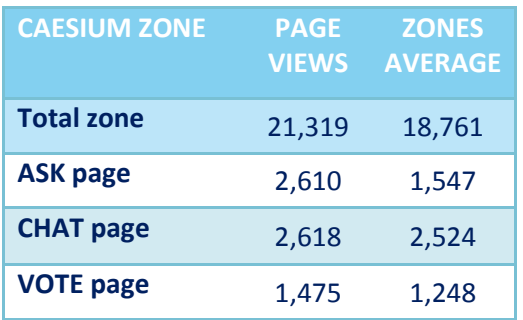

#### *Key figures from I'm a Scientist March 2014 for the zone, and the average of all 12 zones*

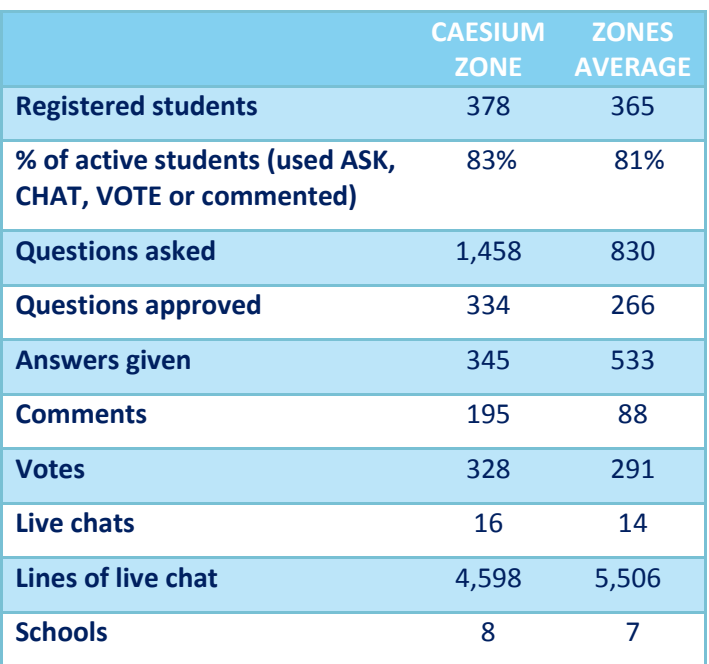

# *Popular topics*

Popular topics in both the CHAT and ASK sections were facts about the Earth, general biology questions, and what it's like to be a scientist. Questions about chemistry or physics were less common, although questions about the end of the world, black holes and planets were asked.

Questions mainly took the form of asking for specific facts and figures, rather than about a process or how something works, reflecting the younger age of the primary school students. Some of the students seemed unaware of the research interests of the scientists, but in live chats in particular the conversations turned to Juan's work with zebra fish or Rosie's research on bacteria.

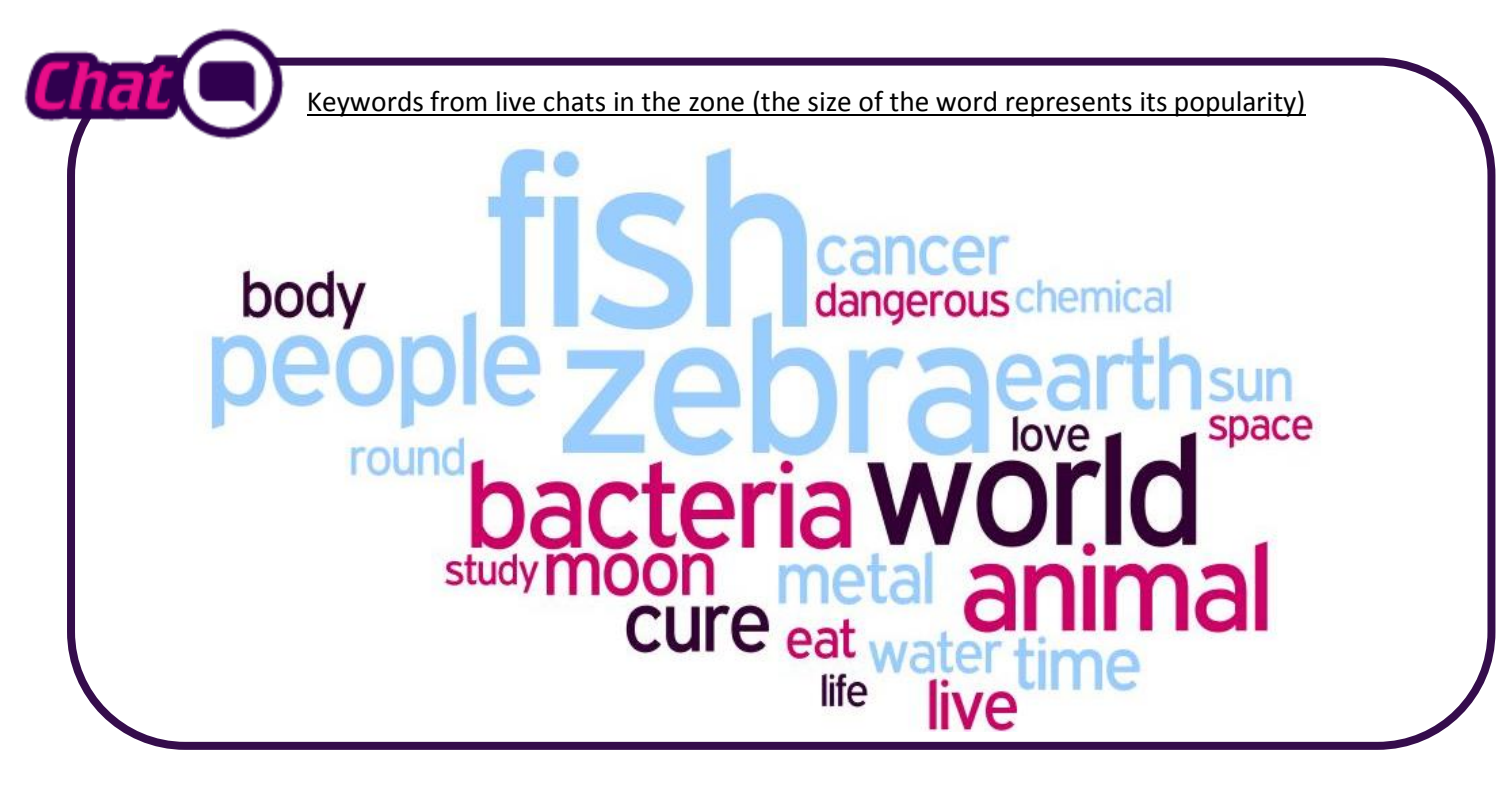

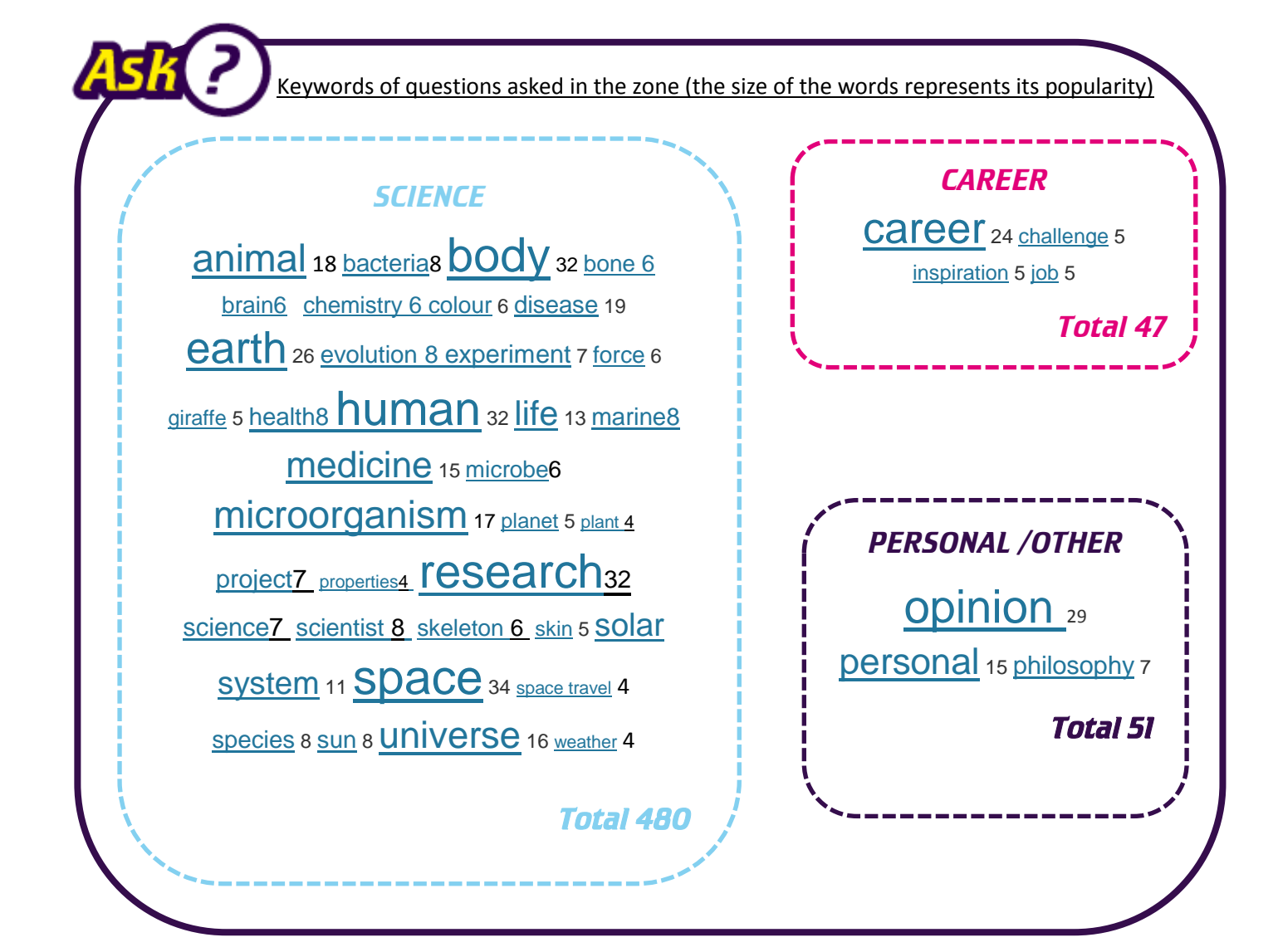

#### *Sample questions*

*["How come the sun is the highest in the midday?"](http://caesiumm14.imascientist.org.uk/2014/03/21/how-come-the-sun-is-the-highest-in-the-midday/)*

*["How does the brain control our body?"](http://caesiumm14.imascientist.org.uk/2014/03/18/how-does-the-brain-control-our-body/)*

*["How did humans appear on earth?"](http://caesiumm14.imascientist.org.uk/2014/03/18/how-did-humans-appear-on-earth/)*

*["Is their bacteria in the north pole?"](http://caesiumm14.imascientist.org.uk/2014/03/19/is-their-bacteria-in-the-north-pole/)*

*["Why do we feel dizzy when we spin?"](http://caesiumm14.imascientist.org.uk/2014/03/18/why-do-we-feel-dizzy-when-we-spin/)*

*["How can fish breath underwater but we can't?"](http://caesiumm14.imascientist.org.uk/2014/03/17/how-can-fish-breath-underwater-but-we-cant/)*

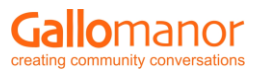

## *Examples of good engagement*

All of the scientists had an enthusiastic and engaging tone, although Juan and Joe were particularly notable. Even when the students asked questions unrelated to the scientists' areas of interest, they were eager to answer as fully as possible. For instance:

*"Does a brain tell us what to do?" –* saghir, student

*"Well, that's an interesting question…(…). Our brains certainly direct everything inside our bodies, from the movements that we want to do (like rising an arm or moving a leg) to the ones that we cannot control (like the beating of our heart). The brains are in charge of everything, but we control our brains...but then again, who are we, are we our brains?" –* Juan Carlos Lopez-Baez, scientist

Although Juan attended many live chats (and there were a few riots on the occasions he didn't), Rosie showed dedication by taking part in a live chat from a train.

#### *Scientist winner: Rosie Coates*

Rosie's plans for the prize money: "*I would use the money to host a day for school pupils at the University of Liverpool. The day would let the pupils see a day in the life of a scientist- they would do fun experiments, spend some time in the lecture theatres and meet real scientists."* [Read](http://caesiumm14.imascientist.org.uk/2014/03/26/thanks-from-your-winner-rosie/)  Rosie's [thank you message here.](http://caesiumm14.imascientist.org.uk/2014/03/26/thanks-from-your-winner-rosie/)

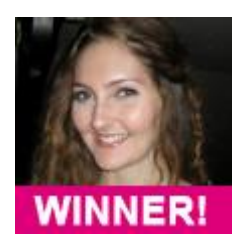

#### *Student winner: emanresu*

For asking great questions demonstrating both impressive knowledge and curiosity and having read the scientists' profiles, *emanresu* will receive a £20 WH Smith voucher and a certificate!

### *Feedback*

We're still collecting feedback from teachers, students and scientists but here are a few of the comments made during the event…

*"I am speechless wow what a great experiment" –* [emanresu,](http://ecologyn13.imascientist.org.uk/profile/shootingstargazer/) student

*"That is so good to find out because I always used ask myself why…now I know" –* rachael2004, student

*"Thank you for moderating it so well, I couldn't have done it without you there and it seemed as if they really listened to you and tried being patient when you told them to be*.*" –* Juan Carlos Lopez-Baez, scientist

*"I have learned so much about other areas of science outside of my own and I have remembered the curiosity that made me want to be a scientist in the first place"* – Rosie Coates, scientist

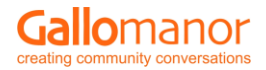